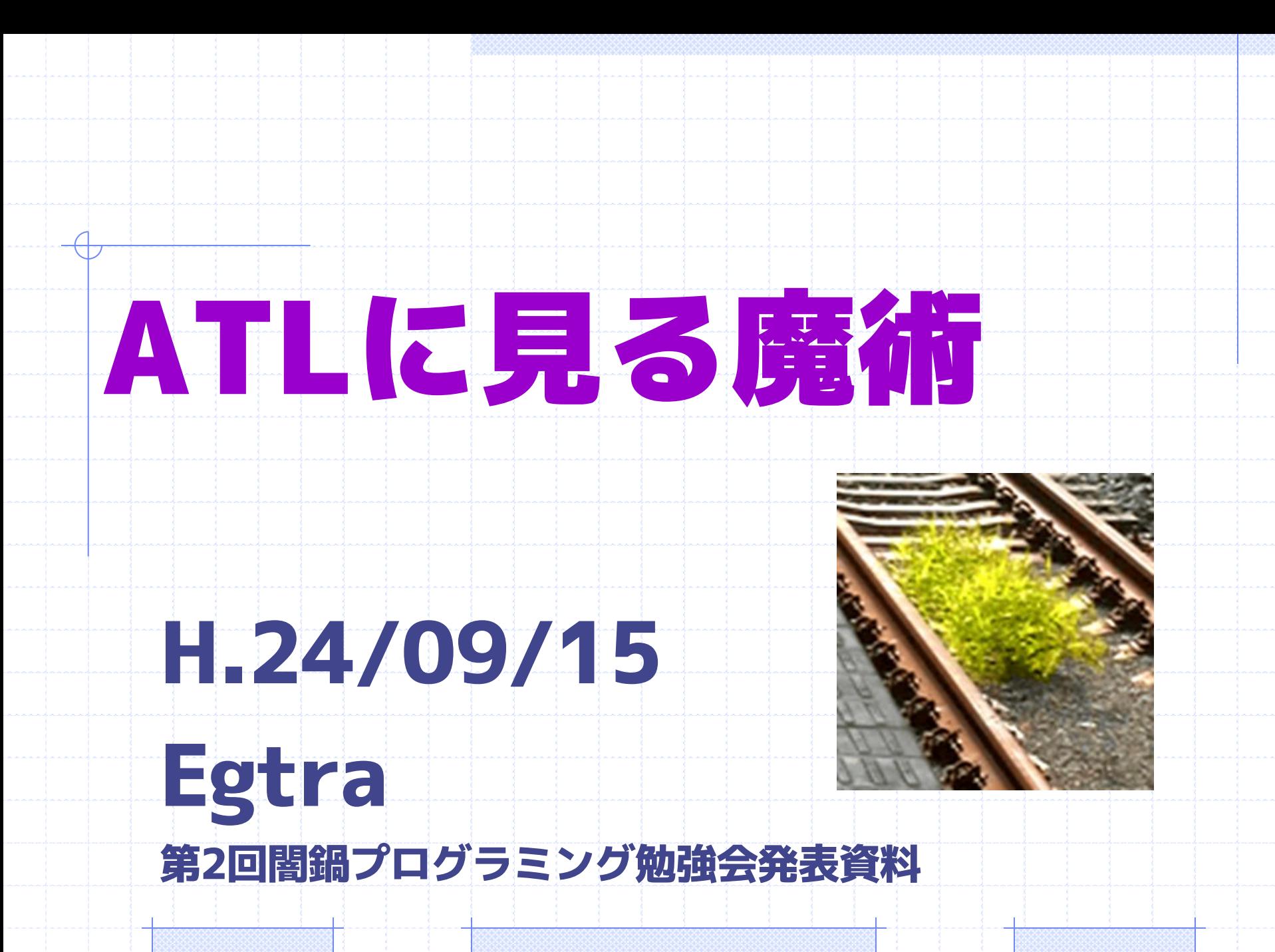

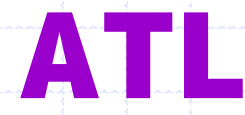

# •Active Template Library –Visual C++ 付属 –COMまわりの面倒を見てく れる

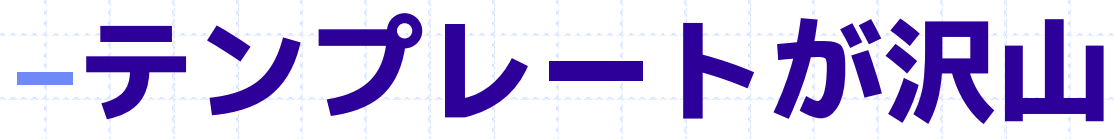

#### COM

# • IUnknown –QueryInterface –AddRef

#### –Release

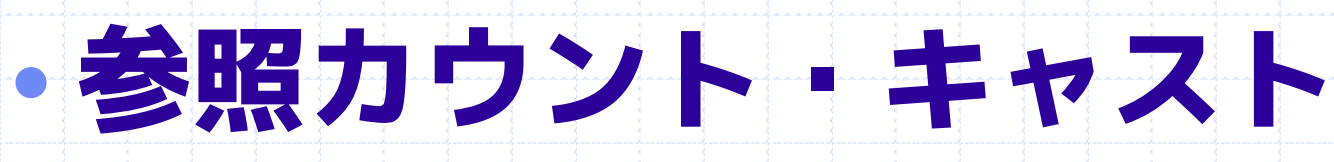

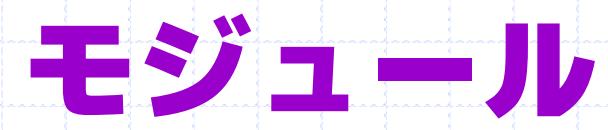

#### •DLLやEXE(プロセス)も参 照カウントで管理

#### 典型的な実装

# class Hoge : public IUnknown { Hoge() { Module Lock; } AddRef() { ++count; }

#### 典型的な実装 (2)

#### Release() { auto old = --count;

# if  $\textbf{(old == 0)}$ Module Unlock;

#### delete this;

#### ATLの基本

#### class Hoge : public CComObjectRoot , ……(その他インタフェース)

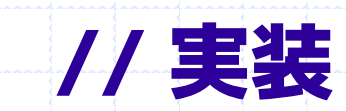

{

};

### ATLの基本 (2)

#### •Hogeクラスではなく、 CComObjectでオブジェクト を作る CComObject<Hoge>\* obj; CComObject<Hoge>

::CreateInstance(&obj);

# ATLの基本 (3)

# class CComObjectRoot { InternalAddRef() {} InternalRelease() {}

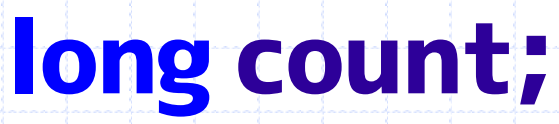

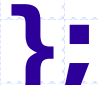

### **ATLの基本 (4)**

}

};

template<class T> class CComObject : T { virtual ULONG AddRef() override { return InternalAddRef();

// QueryInterface/Releaseも同様

### ATLの基本 (5)

### ·実装(Hoge)は多数のインタ フェースから派生 •各インタフェースすべて IUnknownから派生

### ATLの基本 (6)

### **Hoge** • IStream – ISequentialStream •IUnknown – IDispatch •IUnknown

#### ATLの基本 (7)

### •継承のツリーにある IUnknownすべてをoverride するには 最派生クラスしかない

### ATLでの参照カウント実装

# •CComObject •CComObjectNoLock •CComObjectGlobal •CComObjectStack(Ex)

#### CComObjectGlobal

AddRef() {

}

#### •グローバル・静的変数用

# \_ Module.Lock();

#### CComObjectStack

}

# •自動変数(ローカル変数) AddRef() { // 何もしない!

#### 2つの顔を持つオブジェクト

### •おさらい: IUnknown –virtual QueryInterface(); –virtual AddRef(); –virtual Release();

#### 2つの顔を持つオブジェクト (2)

#### • \_ ICPLocator – virtual \_LocCPQueryInterface(); – virtual AddRef(); – virtual Release();

#### 2つの顔を持つオブジェクト (3)

Hoge\* hoge; IUnknown\* obj = hoge; IUnknown\* obj2 = reinterpret\_cast<IUnknown\*>(

(\_ICPLocator\*)hoge);

#### 2つの顔を持つオブジェクト (4)

• obj: interfalce A, B, C • obj2: interface D, E, F

#### • AddRef/Releaseは共有

This work is licensed under a [Creative Commons Attribution-](http://creativecommons.org/licenses/by-sa/2.1/jp/)[ShareAlike 2.1 Japan License](http://creativecommons.org/licenses/by-sa/2.1/jp/).

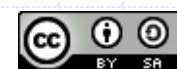